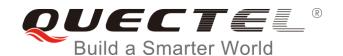

# BC35-G&BC28 MQTT Application Note

#### **NB-IoT Module Series**

Rev. BC35-G&BC28\_MQTT\_Application\_Note\_V1.0

Date: 2018-09-06

Status: Released

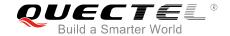

Our aim is to provide customers with timely and comprehensive service. For any assistance, please contact our company headquarters:

#### **Quectel Wireless Solutions Co., Ltd.**

7th Floor, Hongye Building, No.1801 Hongmei Road, Xuhui District, Shanghai 200233, China

Tel: +86 21 5108 6236 Email: info@quectel.com

#### Or our local office. For more information, please visit:

http://www.quectel.com/support/sales.htm

#### For technical support, or to report documentation errors, please visit:

http://www.quectel.com/support/technical.htm

Or email to: <a href="mailto:support@quectel.com">support@quectel.com</a>

#### **GENERAL NOTES**

QUECTEL OFFERS THE INFORMATION AS A SERVICE TO ITS CUSTOMERS. THE INFORMATION PROVIDED IS BASED UPON CUSTOMERS' REQUIREMENTS. QUECTEL MAKES EVERY EFFORT TO ENSURE THE QUALITY OF THE INFORMATION IT MAKES AVAILABLE. QUECTEL DOES NOT MAKE ANY WARRANTY AS TO THE INFORMATION CONTAINED HEREIN, AND DOES NOT ACCEPT ANY LIABILITY FOR ANY INJURY, LOSS OR DAMAGE OF ANY KIND INCURRED BY USE OF OR RELIANCE UPON THE INFORMATION. ALL INFORMATION SUPPLIED HEREIN IS SUBJECT TO CHANGE WITHOUT PRIOR NOTICE.

#### COPYRIGHT

THE INFORMATION CONTAINED HERE IS PROPRIETARY TECHNICAL INFORMATION OF QUECTEL WIRELESS SOLUTIONS CO., LTD. TRANSMITTING, REPRODUCTION, DISSEMINATION AND EDITING OF THIS DOCUMENT AS WELL AS UTILIZATION OF THE CONTENT ARE FORBIDDEN WITHOUT PERMISSION. OFFENDERS WILL BE HELD LIABLE FOR PAYMENT OF DAMAGES. ALL RIGHTS ARE RESERVED IN THE EVENT OF A PATENT GRANT OR REGISTRATION OF A UTILITY MODEL OR DESIGN.

Copyright © Quectel Wireless Solutions Co., Ltd. 2018. All rights reserved.

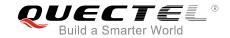

### **About the Document**

### **History**

| Revision | Date       | Author                   | Description |
|----------|------------|--------------------------|-------------|
| 1.0      | 2018-09-06 | Louis GU/<br>Benjamin LU | Initial     |

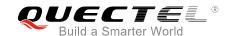

#### **Contents**

| Ab  | out the Doci | ument                                                    | 2  |
|-----|--------------|----------------------------------------------------------|----|
| Со  | ntents       |                                                          |    |
| Tal | ble Index    |                                                          | 4  |
|     | Indus I add  |                                                          | _  |
| 1   | Introductio  | on                                                       | 5  |
| 2   | MQTT Data    | a Interaction                                            | 6  |
| 3   | MQTT Rela    | ated AT Commands                                         | 7  |
|     | 3.1. AT      | Command Syntax                                           | 7  |
|     | 3.2. De      | escription of MQTT Related AT Commands                   | 7  |
|     | 3.2.1.       | AT+QMTCFG Configure Optional Parameters of MQTT          | 7  |
|     | 3.2.2.       | AT+QMTENAUTH Get a Token from Tencent Cloud              | 11 |
|     | 3.2.3.       | AT+QMTOPEN Open a Network for MQTT Client                | 12 |
|     | 3.2.4.       | AT+QMTCLOSE Close a Network for MQTT Client              | 13 |
|     | 3.2.5.       | AT+QMTCONN Connect a Client to MQTT Server               | 14 |
|     | 3.2.6.       | AT+QMTDISC Disconnect a Client from MQTT Server          | 15 |
|     | 3.2.7.       | AT+QMTSUB Subscribe to Topics                            | 16 |
|     | 3.2.8.       | AT+QMTUNS Unsubscribe from Topics                        | 17 |
|     | 3.2.9.       | AT+QMTPUB Publish Messages                               | 18 |
| 4   | Summary      | of Error Codes                                           | 20 |
| 5   | MQTT Rela    | ated URCs                                                | 22 |
|     | 5.1. "+      | QMTSTAT" URC to Indicate State Change in MQTT Link Layer | 22 |
|     |              | QMTRECV" URC to Notify the Host to Read MQTT Packet Data |    |
| 6   | Examples     |                                                          | 25 |
|     | 6.1. Ex      | cample of MQTT Operation                                 | 25 |
| 7   | Appendix A   | A References                                             | 28 |

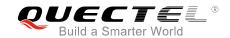

#### **Table Index**

| TABLE 1: GENERAL ERRORS (27.007) | 20 |
|----------------------------------|----|
| TABLE 2: GENERAL ERRORS (27.005) | 20 |
| TABLE 3: MQTT RELATED URCS       | 22 |
| TABLE 4: ERROR CODES OF THE URC  | 23 |
| TABLE 5: RELATED DOCUMENTS       | 28 |
| TABLE 6: TERMS AND ABBREVIATIONS | 28 |

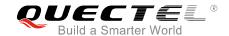

### 1 Introduction

MQTT (Message Queuing Telemetry Transport) is a broker-based publish/subscribe messaging protocol designed to be open, simple, lightweight and easy to implement. It is designed for connections with remote locations where a "small code footprint" is required or the network bandwidth is limited.

This document mainly introduces how to use the MQTT function of Quectel BC35-G and BC28 modules through AT commands.

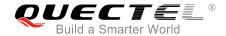

### **2** MQTT Data Interaction

This chapter gives the data interaction mechanism of MQTT function.

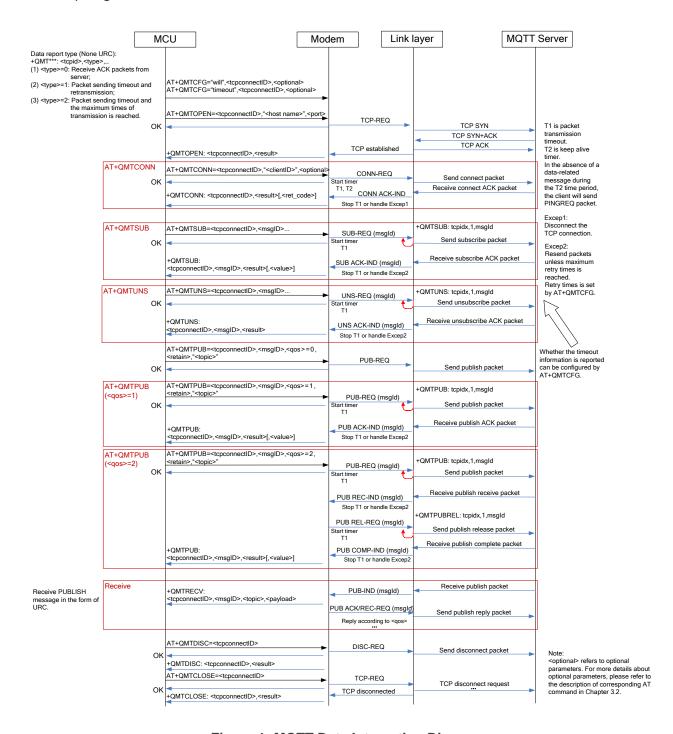

Figure 1: MQTT Data Interaction Diagram

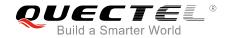

### **3** MQTT Related AT Commands

This chapter presents the AT commands for operating MQTT function.

#### 3.1. AT Command Syntax

**Table 1: Types of AT Commands and Responses** 

| Test Command      | AT+< <i>x</i> >=?    | This command returns the list of parameters and value ranges set by the corresponding Write Command or internal processes. |  |
|-------------------|----------------------|----------------------------------------------------------------------------------------------------|--|
| Read Command      | AT+< <i>x</i> >?     | This command returns the currently set value of the parameter or parameters.                                               |  |
| Write Command     | AT+ <x>=&lt;&gt;</x> | This command sets the user-definable parameter values.                                                                     |  |
| Execution Command | AT+ <x></x>          | This command reads non-variable parameters affected by internal processes in the UE.                                       |  |

#### 3.2. Description of MQTT Related AT Commands

#### 3.2.1. AT+QMTCFG Configure Optional Parameters of MQTT

The command is used to configure optional parameters of MQTT.

| AT+QMTCFG Configure Optional | Parameters of MQTT                                                                                                    |
|------------------------------|----------------------------------------------------------------------------------------------------|
| Test Command AT+QMTCFG=?     | ### Response  +QMTCFG: "version",(0),(3,4)  +QMTCFG: "keepalive",(0),(0-3600)  +QMTCFG: "session",(0),(0,1)  +QMTCFG: "timeout",(0),(1-60),(1-10),(0,1)  +QMTCFG: "will",(0),(0,1),(0-2),(0,1),"will_topic","will_msg"  +QMTCFG: "aliauth",(0),"productkey","devicename","devicesecret" |
|                              | OK                                                                                                    |

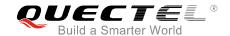

| Write Command Configure the MQTT protocol version AT+QMTCFG="version", <tcpconnecti d="">[,<vsn>]</vsn></tcpconnecti>                                                                                                    | Response  If <vsn> is not omitted, configure the MQTT protocol version:  OK  If <vsn> is omitted, query the MQTT protocol version: +QMTCFG: "version",<vsn>  OK  If there is any error: ERROR Or +CME ERROR: <err></err></vsn></vsn></vsn>                                                         |
|----------------------------------------------------------------------------------------------------|----------------------------------------------------------------------------------------------------|
| Write Command Configure the keep-alive time AT+QMTCFG="keepalive", <tcpconne ctid="">[,<keep-alive time="">]</keep-alive></tcpconne>                                                                                                    | Response  If <keep-alive time=""> is not omitted, configure the keep-alive time:  OK  If <keep-alive time=""> is omitted, query the keep-alive time: +QMTCFG: "keepalive",<keep-alive time="">  OK  If there is any error: ERROR Or +CME ERROR: <err></err></keep-alive></keep-alive></keep-alive> |
| Write Command Configure the session type AT+QMTCFG="session", <tcpconnectl d="">[,<clean_session>]  Write Command</clean_session></tcpconnectl>                                                                                                    | Response  If <clean_session> is not omitted, configure the session type:  OK  If <clean_session> is omitted, query the session type: +QMTCFG: "session",<clean_session>  OK  If there is any error: ERROR Or +CME ERROR: <err> Response</err></clean_session></clean_session></clean_session>      |
| Configure timeout of message delivery  AT+QMTCFG="timeout", <tcpconnectl< td=""><td>If <pkt_timeout>, <retry_times> and <timeout_notice> are not omitted, configure timeout of message delivery:</timeout_notice></retry_times></pkt_timeout></td></tcpconnectl<> | If <pkt_timeout>, <retry_times> and <timeout_notice> are not omitted, configure timeout of message delivery:</timeout_notice></retry_times></pkt_timeout>                                                                                                    |

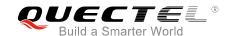

| D>[, <pkt_timeout>[,<retry_times>][,<t imeout_notice="">]]</t></retry_times></pkt_timeout>                                                                                                    | If <pkt_timeout>, <retry_times> and <timeout_notice> are omitted, query the timeout of message delivery. +QMTCFG: "timeout",<pkt_timeout>,<retry_times>,<timeo ut_notice="">  OK  If there is any error: ERROR Or +CME ERROR: <err></err></timeo></retry_times></pkt_timeout></timeout_notice></retry_times></pkt_timeout>                                                                                                    |
|----------------------------------------------------------------------------------------------------|----------------------------------------------------------------------------------------------------|
| Write Command Configure Will Information AT+QMTCFG="will", <tcpconnectid>[, <will_fg>[,<will_qos>,<will_retain>,"&lt; will_topic&gt;","<will_msg>"]]</will_msg></will_retain></will_qos></will_fg></tcpconnectid>             | Response  If <will_fg>, <will_qos>, <will_retain>, "<will_topic>" and "<will_msg>" are not omitted, configure the Will Information:  OK  If <will_fg>, <will_qos>, <will_retain>, "<will_topic>" and "<will_msg>" are omitted, query the Will Information: +QMTCFG: "will",<will_fg>[,<will_qos>,<will_retain>,"<will_topic>","<will_msg>"]  OK  If there is any error:  ERROR  Or +CME ERROR: <err></err></will_msg></will_topic></will_retain></will_qos></will_fg></will_msg></will_topic></will_retain></will_qos></will_fg></will_msg></will_topic></will_retain></will_qos></will_fg> |
| Write Command Configure Alibaba device information for Alibaba Cloud AT+QMTCFG="aliauth", <tcpconnectl d="">[,"<product_key>","<device_nam e="">","<device_secret>"]</device_secret></device_nam></product_key></tcpconnectl> | Response  If " <product_key>","<device_name>","<device_secret>" are not omitted, configure the device information:  OK  If "<product_key>","<device_name>","<device_secret>" are omitted, query the device information:  [+QMTCFG:"aliauth","<product_key>","<device_name>","  <device_secret>"]  OK  If there is any error:  ERROR  Or</device_secret></device_name></product_key></device_secret></device_name></product_key></device_secret></device_name></product_key>                                                                                                    |

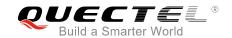

|                       | +CME ERROR: <err></err> |
|-----------------------|-------------------------|
| Maximum Response Time | 300ms                   |

| <tcpconnectid></tcpconnectid>                                                            | MQTT socket identifier. Currently only one MQTT instance is supported. The          |  |
|------------------------------------------------------------------------------------------|-------------------------------------------------------------------------------------|--|
|                                                                                          | value is always 0.                                                                  |  |
| <vsn></vsn>                                                                              | MQTT protocol version                                                               |  |
|                                                                                          | 3 MQTT protocol v3.1                                                                |  |
|                                                                                          | 4 MQTT protocol v3.1.1                                                              |  |
| <will_fg></will_fg>                                                                      | Configure the Will flag                                                             |  |
|                                                                                          | 0 Ignore the Will flag configuration                                                |  |
|                                                                                          | 1 Require the Will flag configuration                                               |  |
| <will_qos></will_qos>                                                                    | Quality of service for message delivery                                             |  |
|                                                                                          | <u>0</u> At most once                                                               |  |
|                                                                                          | 1 At least once                                                                     |  |
|                                                                                          | 2 Exactly once                                                                      |  |
| <will_retain></will_retain>                                                              | The Will retain flag is only used on PUBLISH messages.                              |  |
|                                                                                          | 0 When a client sends a PUBLISH message to a server, the server will not            |  |
|                                                                                          | hold on to the message after it has been delivered to the current subscribers       |  |
|                                                                                          | 1 When a client sends a PUBLISH message to a server, the server should              |  |
|                                                                                          | hold on to the message after it has been delivered to the current subscribers       |  |
| <will_topic></will_topic>                                                                | Will topic string                                                                   |  |
| <will_msg></will_msg>                                                                    | The Will message defines the content of the message that is published to the        |  |
|                                                                                          | will topic if the client is unexpectedly disconnected. It can be a zero-length      |  |
|                                                                                          | message.                                                                            |  |
| <pkt_timeout></pkt_timeout>                                                              | Timeout of the packet delivery. The range is 1-60. The default value is 10.         |  |
| •                                                                                        | Unit: second.                                                                       |  |
| <retry_times></retry_times>                                                              | Retry times when packet delivery times out. The range is 0-10. The default          |  |
| •                                                                                        | value is 3.                                                                         |  |
| <timeout_notice></timeout_notice>                                                        | Not report timeout message when transmitting packet                                 |  |
| _                                                                                        | Report timeout message when transmitting packet                                     |  |
| <clean_session></clean_session>                                                          | Configure the session type                                                          |  |
| _                                                                                        | O The server must store the subscriptions of the client after it disconnects.       |  |
|                                                                                          | 1 The server must discard any previously maintained information about the           |  |
|                                                                                          | client and treat the connection as "clean".                                         |  |
| <keep-alive time=""></keep-alive>                                                        | Keep-alive time. The range is 0-3600. The default value is 120. Unit: second.       |  |
|                                                                                          | It defines the maximum time interval between messages received from a               |  |
|                                                                                          | client. If the server does not receive a message from the client within 1.5         |  |
|                                                                                          | times of the keep-alive time period, it disconnects the client as if the client has |  |
|                                                                                          | sent a DISCONNECT message.                                                          |  |
|                                                                                          | 0 The client is not disconnected                                                    |  |
| <pre><pre><pre><pre><pre><pre><pre><pre></pre></pre></pre></pre></pre></pre></pre></pre> | Product key issued by Alibaba Cloud                                                 |  |
| -product_ney>                                                                            | 1 Toddot Rey 155ded by Milbaba Oloda                                                |  |

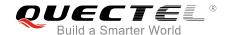

| <device_name></device_name>     | Device name issued by Alibaba Cloud       |
|---------------------------------|-------------------------------------------|
| <device_secret></device_secret> | Device secret key issued by Alibaba Cloud |

#### **NOTES**

- 1. If <will\_flag>=1, then <will\_qos>, <will\_retain>, <will\_topic> and <will\_msg> must be present. Otherwise they will be omitted.
- 2. **<clean\_session>**=0 is only effective when the server supports the operation.
- 3. Care must be taken to ensure message delivery does not time out while it is still being sent.
  AT+QMTCFG="aliauth" command is only used for Alibaba Cloud. If it is configured, the parameters <username> and password> in command AT+QMTCONN can be omitted.

#### 3.2.2. AT+QMTENAUTH Get a Token from Tencent Cloud

The command is used to get a token from Tencent Cloud.

| AT+QMTENAUTH Get a Token from Tencent Cloud                                                                                                    |                                                                                                    |
|----------------------------------------------------------------------------------------------------|----------------------------------------------------------------------------------------------------|
| Test Command AT+QMTENAUTH=?                                                                                                    | Response +QMTTENAUTH:" <product_id>","<device_name>","<clie nt_id="">","<device_secret>"[,<expire>[",<url>"]]  OK</url></expire></device_secret></clie></device_name></product_id> |
| Read Command AT+QMTENAUTH?                                                                                                    | Response [+QMTTENAUTH:" <password>"] OK</password>                                                                                                    |
| Write Command AT+QMTTENAUTH=" <pre>roduct_id&gt;"," <device_name>","<client_id>","<devi ce_secret="">"[,<expire>[",<url>"]]</url></expire></devi></client_id></device_name></pre> | Response OK  +QMTTENAUTH: <result_code>[,<password>]  If there is any error: ERROR Or +CME ERROR: <err></err></password></result_code>                                             |
| Maximum Response Time                                                                                                    | 195s, determined by network                                                                                                    |

| <pre><pre><pre><pre>oduct_id&gt;</pre></pre></pre></pre> | Product ID issued by Tencent Cloud                                                                          |
|----------------------------------------------------------|----------------------------------------------------------------------------------------------------|
| <device_name></device_name>                              | Device name issued by Tencent Cloud                                                                         |
| <client_id></client_id>                                  | Client ID. Format: <pre><pre><pre><pre><pre><pre><pre><pre></pre></pre></pre></pre></pre></pre></pre></pre> |

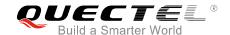

| <device_secret></device_secret> | Device secret key issued by Tencent Cloud |  |  |
|---------------------------------|-------------------------------------------|--|--|
| <expire></expire>               | Set password expiration data              |  |  |
| <url></url>                     | Set the URL to get the password           |  |  |
| <password></password>           | Password get from Tencent Cloud           |  |  |
| <result_code></result_code>     | Result of the command execution           |  |  |
|                                 | 0 Get password successfully               |  |  |
|                                 | 1 DNS resolution failed                   |  |  |
|                                 | 2 Socket initializing error               |  |  |
|                                 | 3 HTTP packet error                       |  |  |
|                                 | 4 Socket send error                       |  |  |
|                                 | 5 HTTP packet parsing error               |  |  |
|                                 | 6 Timeout                                 |  |  |
|                                 |                                           |  |  |

#### 3.2.3. AT+QMTOPEN Open a Network for MQTT Client

The command is used to open a network for MQTT client.

| AT+QMTOPEN Open a Network f                                                                  | EN Open a Network for MQTT Client                                                                                                    |  |
|----------------------------------------------------------------------------------------------|----------------------------------------------------------------------------------------------------|--|
| Test Command AT+QMTOPEN=?                                                                    | Response +QMTOPEN: (list of supported <tcpconnectid>s),"<host_ name="">",(list of supported <port>s)  OK</port></host_></tcpconnectid> |  |
| Read Command AT+QMTOPEN?                                                                     | Response [+QMTOPEN: <tcpconnectid>,"<host_name>",<port>]  OK</port></host_name></tcpconnectid>                                         |  |
| Write Command AT+QMTOPEN= <tcpconnectid>,"<ho st_name="">",<port></port></ho></tcpconnectid> | Response  OK  +QMTOPEN: <tcpconnectid>,<result>  If there is any error:</result></tcpconnectid>                                        |  |
| M. i D T                                                                                     | ERROR Or +CME ERROR: <err></err>                                                                                                    |  |
| Maximum Response Time                                                                        | 75s, determined by network                                                                                                    |  |

| <tcpconnectid></tcpconnectid> | MQTT socket identifier. Currently only one MQTT instance is supported. The |
|-------------------------------|----------------------------------------------------------------------------|
|                               | value is always 0.                                                         |

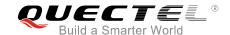

| <host_name></host_name> | The address of the server. It could be an IP address or a domain name. The |  |
|-------------------------|----------------------------------------------------------------------------|--|
|                         | maximum size is 100 bytes.                                                 |  |
| <port></port>           | The port of the server. The range is 1-65535.                              |  |
| <result></result>       | Result of the command execution                                            |  |
|                         | -1 Failed to open network                                                  |  |
|                         | 0 Network opened successfully                                              |  |
|                         | 1 Wrong parameter                                                          |  |
|                         | 2 MQTT identifier is occupied                                              |  |
|                         | 3 Failed to activate PDP                                                   |  |
|                         | 4 Failed to parse domain name                                              |  |
|                         | 5 Network disconnection error                                              |  |

#### 3.2.4. AT+QMTCLOSE Close a Network for MQTT Client

The command is used to close a network for MQTT client.

| AT+QMTCLOSE Close a Network for MQTT Client |                                                               |
|---------------------------------------------|---------------------------------------------------------------|
| Test Command                                | Response                                                      |
| AT+QMTCLOSE=?                               | +QMTCLOSE: (list of supported <tcpconnectid>s)</tcpconnectid> |
|                                             | ок                                                            |
| Write Command                               | Response                                                      |
| AT+QMTCLOSE= <tcpconnectid></tcpconnectid>  | ОК                                                            |
|                                             | +QMTCLOSE: <tcpconnectid>,<result></result></tcpconnectid>    |
|                                             | If there is any error:                                        |
|                                             | ERROR                                                         |
|                                             | Or                                                            |
|                                             | +CME ERROR: <err></err>                                       |
| Maximum Response Time                       | 300ms                                                         |

| MQTT socket identifier. Currently only one MQTT instance is supported. The |  |
|----------------------------------------------------------------------------|--|
|                                                                            |  |
| Result of the command execution                                            |  |
| se network                                                                 |  |
| ed successfully                                                            |  |
|                                                                            |  |

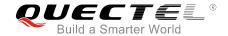

#### 3.2.5. AT+QMTCONN Connect a Client to MQTT Server

The command is used when a client requests a connection to MQTT server. When a TCP/IP socket connection is established from a client to a server, a protocol level session must be created using a CONNECT flow.

| AT+QMTCONN Connect a Client                                                                                                    | to MQTT Server                                                                                                    |
|----------------------------------------------------------------------------------------------------|----------------------------------------------------------------------------------------------------|
| Test Command AT+QMTCONN=?                                                                                                    | Response                                                                                                    |
| AI+QMICONN=?                                                                                                    | +QMTCONN: (list of supported <tcpconnectid>s),"<clien tid="">"[,"<username>"[,"<password>"]]</password></username></clien></tcpconnectid> |
|                                                                                                    | ок                                                                                                    |
| Read Command                                                                                                    | Response                                                                                                    |
| AT+QMTCONN?                                                                                                    | [+QMTCONN: <tcpconnectid>,<state>]</state></tcpconnectid>                                                                                 |
|                                                                                                    | ок                                                                                                    |
| Write Command                                                                                                    | Response                                                                                                    |
| AT+QMTCONN= <tcpconnectid>,"<cli entid="">"[,"<username>"[,"<password< td=""><td>ОК</td></password<></username></cli></tcpconnectid> | ОК                                                                                                    |
| >"]]                                                                                                    | +QMTCONN: <tcpconnectid>,<result>[,<ret_code>]</ret_code></result></tcpconnectid>                                                         |
|                                                                                                    | If there is any error:                                                                                                    |
|                                                                                                    | ERROR                                                                                                    |
|                                                                                                    | Or                                                                                                    |
|                                                                                                    | +CME ERROR: <err></err>                                                                                                    |
| Maximum Response Time                                                                                                    | <pkt_timeout> (default 10s), determined by network</pkt_timeout>                                                                          |

| <tcpconnectid></tcpconnectid> | MQTT socket identifier. Currently only one MQTT instance is supported. The |  |
|-------------------------------|----------------------------------------------------------------------------|--|
|                               | value is always 0.                                                         |  |
| <cli>clientID&gt;</cli>       | The client identifier string.                                              |  |
| <username></username>         | User name of the client. It can be used for authentication.                |  |
| <password></password>         | Password corresponding to the user name of the client. It can be used for  |  |
|                               | authentication.                                                            |  |
| <result></result>             | Result of the command execution                                            |  |
|                               | 0 Packet sent successfully and ACK received from server                    |  |
|                               | 1 Packet retransmission                                                    |  |
|                               | 2 Failed to send packet                                                    |  |
| <state></state>               | MQTT connection state                                                      |  |
|                               | 1 MQTT is initializing                                                     |  |
|                               | 2 MQTT is being connected                                                  |  |
|                               | 3 MQTT is connected                                                        |  |

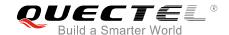

|                             | 4 MQTT is being disconnected                                                |
|-----------------------------|-----------------------------------------------------------------------------|
| <ret_code></ret_code>       | Connection status return code                                               |
|                             | 0 Connection Accepted                                                       |
|                             | 1 Connection Refused: Unacceptable Protocol Version                         |
|                             | 2 Connection Refused: Identifier Rejected                                   |
|                             | 3 Connection Refused: Server Unavailable                                    |
|                             | 4 Connection Refused: Bad User Name or Password                             |
|                             | 5 Connection Refused: Not Authorized                                        |
| <pkt_timeout></pkt_timeout> | Timeout of the packet delivery. The range is 1-60. The default value is 10. |
|                             | Unit: second.                                                               |

#### NOTE

If a client with the same Client ID is already connected to the server, the "older" client must be disconnected by the server before completing the CONNECT flow of the new client.

#### 3.2.6. AT+QMTDISC Disconnect a Client from MQTT Server

The command is used when a client requests a disconnection from MQTT server. A DISCONNECT message is sent from the client to the server to indicate that it is about to close its TCP/IP connection.

| AT+QMTDISC Disconnect a Client from MQTT Server |                                                                       |
|-------------------------------------------------|-----------------------------------------------------------------------|
| Test Command AT+QMTDISC=?                       | Response +QMTDISC: (list of supported <tcpconnectid>s)</tcpconnectid> |
|                                                 | ок                                                                    |
| Write Command                                   | Response                                                              |
| AT+QMTDISC= <tcpconnectid></tcpconnectid>       | ОК                                                                    |
|                                                 | +QMTDISC: <tcpconnectid>,<result></result></tcpconnectid>             |
|                                                 | If there is any error:                                                |
|                                                 | ERROR                                                                 |
|                                                 | Or                                                                    |
|                                                 | +CME ERROR: <err></err>                                               |
| Maximum Response Time                           | 300ms                                                                 |

| <tcpconnectid></tcpconnectid> | MQTT socket identifier. Currently only one MQTT instance is supported. The |  |
|-------------------------------|----------------------------------------------------------------------------|--|
|                               | value is always 0.                                                         |  |

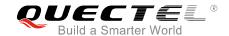

| <result></result> | Result | Result of the command execution |  |
|-------------------|--------|---------------------------------|--|
|                   | -1     | Failed to close connection      |  |
|                   | 0      | Connection closed successfully  |  |

#### 3.2.7. AT+QMTSUB Subscribe to Topics

The command is used to subscribe to one or more topics. A SUBSCRIBE message is sent by a client to register an interest in one or more topic names with the server. Messages published to these topics are delivered from the server to the client as PUBLISH messages.

| AT+QMTSUB Subscribe to Topics                                                                                                    |                                                                                                    |
|----------------------------------------------------------------------------------------------------|----------------------------------------------------------------------------------------------------|
| Test Command AT+QMTSUB=?                                                                                                    | Response +QMTSUB: (list of supported <tcpconnectid>s),(list of supported <msgid>s),"<topic>",(list of supported <qos>s)  OK</qos></topic></msgid></tcpconnectid> |
| Write Command  AT+QMTSUB= <tcpconnectid>,<ms gid="">,"<topic1>",<qos1>[,"<topic2> ",<qos2>]</qos2></topic2></qos1></topic1></ms></tcpconnectid> | Response  OK  +QMTSUB: <tcpconnectid>,<msgid>,<result>[,<value>]</value></result></msgid></tcpconnectid>                                                         |
|                                                                                                    | If there is any error:  ERROR  Or +CME ERROR: <err></err>                                                                                                    |
| Maximum Response Time                                                                                                    | <pre><pkt_timeout> * <retry_times> (default 15s), determined by network</retry_times></pkt_timeout></pre>                                                        |

| <tcpconnectid></tcpconnectid> | MQTT socket identifier. Currently only one MQTT instance is supported. The                |  |
|-------------------------------|-------------------------------------------------------------------------------------------|--|
|                               | value is always 0.                                                                        |  |
| <msgid></msgid>               | Message identifier of packet. The range is 1-65535.                                       |  |
| <topic></topic>               | Topic that the client wants to subscribe to or unsubscribe from                           |  |
| <qos></qos>                   | The QoS level at which the client wants to publish the messages.                          |  |
|                               | <u>0</u> At most once                                                                     |  |
|                               | 1 At least once                                                                           |  |
|                               | 2 Exactly once                                                                            |  |
| <result></result>             | Result of the command execution                                                           |  |
|                               | 0 Sent packet successfully and received ACK from server                                   |  |
|                               | 1 Packet retransmission                                                                   |  |
|                               | 2 Failed to send packet                                                                   |  |
| <value></value>               | If <result> is 0, it is a vector of granted QoS levels. At the same time, if the</result> |  |

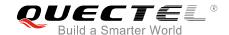

|                             | value is 128, indicating that the subscription was rejected by the server.  |
|-----------------------------|-----------------------------------------------------------------------------|
|                             | If <result> is 1, it means the times of packet retransmission.</result>     |
|                             | If <result> is 2, it will not be presented.</result>                        |
| <pkt_timeout></pkt_timeout> | Timeout of the packet delivery. The range is 1-60. The default value is 10. |
|                             | Unit: second.                                                               |
| <retry_times></retry_times> | Retry times when packet delivery times out. The range is 0-10. The default  |
|                             | value is 3.                                                                 |

#### NOTE

The **<msgID>** is only present in messages where the QoS bits in the fixed header indicate QoS levels 1 or 2. It must be unique amongst the set of "inflight" messages in a particular direction of communication. It typically increases by exactly one from one message to the next, but is not required to do so.

#### 3.2.8. AT+QMTUNS Unsubscribe from Topics

The command is used to unsubscribe from one or more topics. An UNSUBSCRIBE message is sent by the client to the server to unsubscribe from named topics.

| AT+QMTUNS Unsubscribe from                                                                                         | n Topics                                                                                                    |
|----------------------------------------------------------------------------------------------------|----------------------------------------------------------------------------------------------------|
| Test Command AT+QMTUNS=?                                                                                           | Response +QMTUNS: (list of supported <tcpconnectid>s),(list of supported <msgid>s),"<topic>"  OK</topic></msgid></tcpconnectid>                                           |
| Write Command  AT+QMTUNS= <tcpconnectid>,<ms gid="">,"<topic1>"[,"<topic2>"]</topic2></topic1></ms></tcpconnectid> | Response OK  +QMTUNS: <tcpconnectid>,<msgid>,<result>  If there is an error related to ME functionality: ERROR Or +CME ERROR: <err></err></result></msgid></tcpconnectid> |
| Maximum Response Time                                                                                              | <pre><pkt_timeout> * <retry_times> (default 15s), determined by network</retry_times></pkt_timeout></pre>                                                                 |

| <tcpconnectid></tcpconnectid> | MQTT socket identifier. Currently only one MQTT instance is supported. The |
|-------------------------------|----------------------------------------------------------------------------|
|                               | value is always 0.                                                         |
| <msgid></msgid>               | Message identifier of packet. The range is 1-65535.                        |

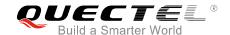

| <topic></topic>             | Topic that the client wants to subscribe to or unsubscribe from             |  |
|-----------------------------|-----------------------------------------------------------------------------|--|
| <result></result>           | Result of the command execution                                             |  |
|                             | 0 Sent packet successfully and received ACK from server                     |  |
|                             | 1 Packet retransmission                                                     |  |
|                             | 2 Failed to send packet                                                     |  |
| <pkt_timeout></pkt_timeout> | Timeout of the packet delivery. The range is 1-60. The default value is 10. |  |
|                             | Unit: second.                                                               |  |
| <retry_times></retry_times> | Retry times when packet delivery times out. The range is 0-10. The default  |  |
| -                           | value is 3.                                                                 |  |

#### 3.2.9. AT+QMTPUB Publish Messages

The command is used to publish messages by a client to a server for distribution to interested subscribers. Each PUBLISH message is associated with a topic name. If a client subscribes to one or more topics, any message published to those topics are sent by the server to the client as a PUBLISH message.

| AT+QMTPUB Publish Messages                                                |                                                                                            |
|---------------------------------------------------------------------------|--------------------------------------------------------------------------------------------|
| Test Command                                                              | Response                                                                                   |
| AT+QMTPUB=?                                                               | <b>+QMTPUB:</b> (list of supported <b><tcpconnectid></tcpconnectid></b> s),(list of        |
|                                                                           | supported <msgid>s),(list of supported <qos>s),(list of</qos></msgid>                      |
|                                                                           | supported <retain>s),"<topic>","<msg>"</msg></topic></retain>                              |
|                                                                           |                                                                                            |
|                                                                           | OK                                                                                         |
| Write Command                                                             | Response                                                                                   |
| AT+QMTPUB= <tcpconnectid>,<msgl< td=""><td>OK</td></msgl<></tcpconnectid> | OK                                                                                         |
| D>, <qos>,<retain>,"<topic>"</topic></retain></qos>                       |                                                                                            |
| After ">" is responded, input the data to                                 | +QMTPUB: <tcpconnectid>,<msgid>,<result>[,<value>]</value></result></msgid></tcpconnectid> |
| be sent. Tap "CTRL+Z" to send, and tap                                    |                                                                                            |
| "ESC" to cancel the operation.                                            | If there is an error:                                                                      |
|                                                                           | ERROR                                                                                      |
|                                                                           | Or                                                                                         |
|                                                                           | +CME ERROR: <err></err>                                                                    |
| Maximum Response Time                                                     | <pkt_timeout> * <retry_times> (default 15s), determined by</retry_times></pkt_timeout>     |
| waxiiiuiii Nesponse Time                                                  | network                                                                                    |

| <tcpconnectid></tcpconnectid> | MQTT socket identifier. Currently only one MQTT instance is supported. The |  |
|-------------------------------|----------------------------------------------------------------------------|--|
|                               | value is always 0.                                                         |  |
| <msgid></msgid>               | Message identifier of packet. The range is 0-65535. It will be 0 only when |  |
|                               | <qos>=0.</qos>                                                             |  |
| <qos></qos>                   | The QoS level at which the client wants to publish the messages.           |  |
|                               | O At most once                                                             |  |

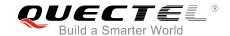

|                             | 1 At least once                                                               |  |
|-----------------------------|-------------------------------------------------------------------------------|--|
|                             | 2 Exactly once                                                                |  |
| <retain></retain>           | Whether or not the server will retain the message after it has been delivered |  |
|                             | to the current subscribers.                                                   |  |
|                             | O The server will not retain the message after it has been delivered to the   |  |
|                             | current subscribers                                                           |  |
|                             | 1 The server will retain the message after it has been delivered to the       |  |
|                             | current subscribers                                                           |  |
| <topic></topic>             | Topic that needs to be published                                              |  |
| <msg></msg>                 | Message to be published                                                       |  |
| <result></result>           | Result of the command execution                                               |  |
|                             | 0 Packet sent successfully and ACK received from server (message that         |  |
|                             | published when <qos>=0 does not require ACK)</qos>                            |  |
|                             | 1 Packet retransmission                                                       |  |
|                             | 2 Failed to send packet                                                       |  |
| <value></value>             | If <result> is 1, it means the times of packet retransmission.</result>       |  |
|                             | If <b><result></result></b> is 0 or 2, it will not be presented.              |  |
| <pkt_timeout></pkt_timeout> | Timeout of the packet delivery. The range is 1-60. The default value is 10.   |  |
|                             | Unit: second.                                                                 |  |
| <retry_times></retry_times> | Retry times when packet delivery times out. The range is 0-10. The default    |  |
|                             | value is 3. Unit: second.                                                     |  |

#### **NOTES**

- 1. If this command is executed successfully and gets **OK** back, users can continue to publish new packet. The maximum quantity of transmitting packet should not be greater than that of inflight windows (5).
- 2. After executing this command, the client will be ready to send data, which will be sent as payload. The maximum length of the input data is 1548 bytes at a time and tap "Ctrl+Z" to send the data.
- 3. PUBLISH messages can be sent either from a publisher to the server, or from the server to a subscriber. When a server publishes messages to a subscriber, the following URC will be returned to notify the host to read the received data that is reported from MQTT server:
  - +QMTRECV: <tcpconnectID>,<msgID>,<topic>,<payload>

For more details about the URC description, please refer to *Chapter 5.2*.

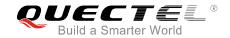

# **4** Summary of Error Codes

Final result code **+CME ERROR**: **<err>** indicates an error related to mobile equipment or network. The following table lists some of the general error codes.

Table 1: General Errors (27.007)

| Code of <err></err> | Meaning                                    |
|---------------------|--------------------------------------------|
| 3                   | Operation not allowed                      |
| 4                   | Operation not supported                    |
| 23                  | Memory failure                             |
| 30                  | No network service                         |
| 50                  | Incorrect parameters                       |
| 51                  | Command implemented but currently disabled |
| 52                  | Command aborted by user                    |
| 159                 | Uplink busy/flow control                   |

Table 2: General Errors (27.005)

| Code of <err></err> | Meaning                     |
|---------------------|-----------------------------|
| 300                 | ME failure                  |
| 301                 | SMS service of ME reserved  |
| 302                 | Operation not allowed       |
| 303                 | Operation not supported     |
| 304                 | Invalid PDU mode parameter  |
| 305                 | Invalid text mode parameter |
|                     |                             |

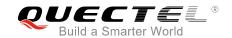

| 310 | USIM not inserted                 |
|-----|-----------------------------------|
| 311 | USIM PIN required                 |
| 312 | PH-USIM PIN required              |
| 313 | USIM failure                      |
| 314 | USIM busy                         |
| 315 | USIM wrong                        |
| 316 | USIM PUK required                 |
| 317 | USIM PIN2 required                |
| 318 | USIM PUK2 required                |
| 320 | Memory failure                    |
| 321 | Invalid memory index              |
| 322 | Memory full                       |
| 330 | SMSC address unknown              |
| 331 | No network service                |
| 332 | Network timeout                   |
| 340 | No +CNMA acknowledgement expected |
| 500 | Unknown error                     |
|     |                                   |

#### **NOTE**

AT+CMEE=<n> command disables (<n>=0) or enables (<n>=1) the use of final result code "+CME ERROR:<err>": If <n> keeps the default value "0", the error response will be ERROR; if <n> is set to 1, the error response will be +CME ERROR: <err>. Please refer to document [3] for details.

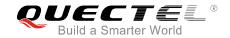

## **5** MQTT Related URCs

This chapter gives MQTT related URCs and their descriptions.

**Table 3: MQTT Related URCs** 

| SN  | URC Format                                                                                           | Description                                                                                                 |
|-----|----------------------------------------------------------------------------------------------------|----------------------------------------------------------------------------------------------------|
| [1] | +QMTSTAT: <tcpconnectid>,<err_code></err_code></tcpconnectid>                                        | When the state of MQTT link layer is changed, the client will close the MQTT connection and report the URC. |
| [2] | +QMTRECV: <tcpconnectid>,<msgid>,<topi<br>c&gt;,<payload></payload></topi<br></msgid></tcpconnectid> | Reported when the client has received the packet data from MQTT server.                                     |

### 5.1. "+QMTSTAT" URC to Indicate State Change in MQTT Link Layer

The URC begins with "+QMTSTAT:". It will be reported when there is a change in the state of MQTT link layer.

| "+QMTSTAT" URC to Indicate State Change in MQTT Link Layer                                                                              |                                                               |
|----------------------------------------------------------------------------------------------------|---------------------------------------------------------------|
| +QMTSTAT: <tcpconnectid>,<err_co< th=""><th>When the state of MQTT link layer is changed, the client will</th></err_co<></tcpconnectid> | When the state of MQTT link layer is changed, the client will |
| de>                                                                                                    | close the MQTT connection and report the URC.                 |
| Reference                                                                                                    |                                                               |

| <tcpconnectid> MQTT socket identifier. Currently only one MQTT instance is supported. T</tcpconnectid> |                                                             |
|----------------------------------------------------------------------------------------------------|-------------------------------------------------------------|
|                                                                                                    | value is always 0.                                          |
| <err_code></err_code>                                                                                  | An error code. Please refer to the table below for details. |

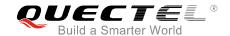

Table 4: Error Codes of the URC

| <err_code></err_code> | Description                                                                                        | How to do                                                                                                    |
|-----------------------|----------------------------------------------------------------------------------------------------|----------------------------------------------------------------------------------------------------|
| 1                     | Connection is closed or reset by peer.                                                             | Execute <b>AT+QMTOPEN</b> command and reopen MQTT connection.                                                                                                    |
| 2                     | Sending PINGREQ packet timed out or failed.                                                        | Deactivate PDP first, and then active PDP and reopen MQTT connection.                                                                                                    |
| 3                     | Sending CONNECT packet timed out or failed.                                                        | <ol> <li>Check whether the inputted user name and password are correct.</li> <li>Make sure the client ID is not used.</li> <li>Reopen MQTT connection and try to send CONNECT packet to server again.</li> </ol> |
| 4                     | Receiving CONNECK packet timed out or failed.                                                      | <ol> <li>Check whether the inputted user name and password are correct.</li> <li>Make sure the client ID is not used.</li> <li>Reopen MQTT connection and try to send CONNECT packet to server again.</li> </ol> |
| 5                     | The client sends DISCONNECT packet to sever and the server is initiative to close MQTT connection. | This is a normal process.                                                                                                    |
| 6                     | The client is initiative to close MQTT connection due to packet sending failure all the time.      | <ol> <li>Make sure the data is correct.</li> <li>Try to reopen MQTT connection since there may be network congestion or an error.</li> </ol>                                                                     |
| 7                     | The link is not alive or the server is unavailable.                                                | Make sure the link is alive or the server is available currently.                                                                                                    |
| 8-255                 | Reserved for future use.                                                                           |                                                                                                    |

### 5.2. "+QMTRECV" URC to Notify the Host to Read MQTT Packet Data

The URC begins with "+QMTRECV:". It is mainly used to notify the host to read the received MQTT packet data that is reported from MQTT server.

| "+QMTRECV" URC to Notify the Host to Read MQTT Packet Data                                     |                                                                              |  |
|------------------------------------------------------------------------------------------------|------------------------------------------------------------------------------|--|
| +QMTRECV: <tcpconnectid>,<msgl d="">,<topic>,<payload></payload></topic></msgl></tcpconnectid> | Notify the host to read the received data that is reported from MQTT server. |  |
| Reference                                                                                      |                                                                              |  |

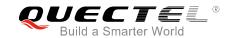

#### **Parameter**

**<tcpconnectID>** MQTT socket identifier. Currently only one MQTT instance is supported. The

value is always 0.

<msgID> The message identifier of packet

<topic> The topic that received from MQTT server <payload> The payload that relates to the topic name

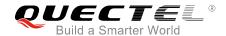

# **6** Examples

This chapter gives the examples to explain how to use MQTT related AT commands.

#### 6.1. Example of MQTT Operation

//Configure Alibaba device information for Alibaba Cloud.

AT+QMTCFG="aliauth",0,"oyjtmPl5a5j","MQTT\_TEST","wN9Y6pZSIIy7Exa5qVzcmigEGO4kAazZ"

OK

AT+QMTOPEN=?

+QMTOPEN: <tcpconnectID>,"<host\_name>",<port>

OK

//Open a network for MQTT client.

AT+QMTOPEN=0,"iot-as-mqtt.cn-shanghai.aliyuncs.com",1883

OK

**+QMTOPEN: 0,0** //Opened the MQTT client network successfully.

AT+QMTOPEN?

+QMTOPEN: 0,"iot-as-mqtt.cn-shanghai.aliyuncs.com",1883

OK

AT+QMTCONN=?

+QMTCONN: <tcpconnectID>,"<clientID>" [,"<username>"[,"<password>"]]

OK

//Connect a client to MQTT server.

//If Alibaba Cloud is connected, customers can use **AT+QMTCFG="aliauth"** command to configure the device information in advance, and do not need to provide username/password here anymore.

AT+QMTCONN=0,"clientExample"

OK

**+QMTCONN: 0,0,0** //Connected the client to MQTT server successfully.

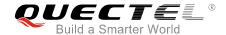

#### AT+QMTSUB=?

+QMTSUB: <tcpconnectID>,<msgID>,"<topic>",<qos>

OK

//Subscribe to topics.

AT+QMTSUB=0,1,"topic/example",2

OK

+QMTSUB: 0,1,0,2

AT+QMTSUB=0,1,"topic/pub",0

OK

+QMTSUB: 0,1,0,0

//If a client subscribes to a topic and other devices publish the same topic to the server, the module will report the following information.

+QMTRECV: 0,0, "topic/example", "This is the payload related to topic"

//Unsubscribe from topics.

AT+QMTUNS=0,2, "topic/example"

OK

+QMTUNS: 0,2,0

#### AT+QMTPUB=?

+QMTPUB: <tcpconnectID>,<msgID>,<qos>,<retain>,"<topic>"

OK

//Publish messages.

#### AT+QMTPUB=0,0,0,0,"topic/pub"

>This is test data, hello MQTT.

//After receiving ">", input data "This is test data, hello MQTT." and then send it. The maximum length of the data is 1548 bytes and the data that beyond 1548 bytes will be omitted. After inputting data, tap "Ctrl+Z" to send.

OK

+QMTPUB: 0,0,0

//If a client subscribes to a topic named "topic/pub" and other devices publish the same topic to the server, the module will report the following information.

+QMTRECV: 0,0, "topic/pub", This is test data, hello MQTT.

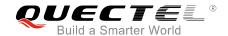

//Disconnect a client from MQTT server.

AT+QMTDISC=0

OK

**+QMTDISC: 0,0** //Disconnected successfully.

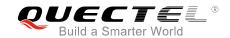

# 7 Appendix A References

#### **Table 5: Related Documents**

| SN  | Document Name                          | Remarks                                   |
|-----|----------------------------------------|-------------------------------------------|
| [1] | MQTT V3.1 Protocol Specification       | MQTT protocol specification version 3.1   |
| [2] | MQTT V3.1.1 Protocol Specification     | MQTT protocol specification version 3.1.1 |
| [3] | Quectel_BC35-G&BC28_AT_Commands_Manual | AT Command Manual of BC35-G and BC28      |

#### **Table 6: Terms and Abbreviations**

| Abbreviation | Description                         |
|--------------|-------------------------------------|
| ACK          | Acknowledgement                     |
| MQTT         | Message Queuing Telemetry Transport |
| QoS          | Quality of Service                  |
| TCP          | Transmission Control Protocol       |
| URC          | Unsolicited Result Code             |